# **KHIND HOLDINGS BERHAD ADMINISTRATIVE GUIDE FOR THE TWENTY-FIFTH ANNUAL GENERAL MEETING**

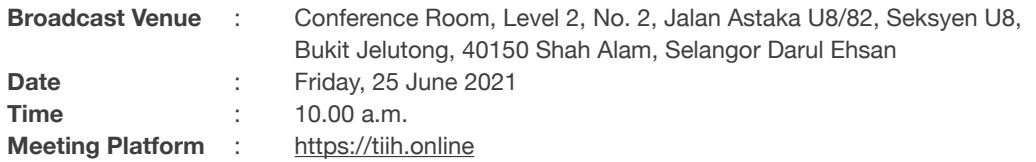

### **MODE OF MEETING**

In view of the COVID–19 pandemic and as part of the safety measures, the Twenty-Fifth Annual General Meeting ("25th AGM") will be held fully virtual through live streaming from the Broadcast Venue. This is in line with the Guidance Note on the Conduct of General Meetings for Listed Issuers issued by the Securities Commission Malaysia on 6 May 2021, including any amendment that may be made from time to time.

The Broadcast Venue is strictly for the purpose of complying with Section 327(2) of the Companies Act 2016 which requires the Chairman of the meeting to be present at the main venue of the meeting. Shareholders **WILL NOT BE ALLOWED** to attend the 25th AGM in person at the Broadcast Venue on the day of the meeting.

# **REMOTE PARTICIPATION AND VOTING ("RPV") FACILITIES**

The RPV facilities are available on Tricor Investor & Issuing House Services Sdn. Bhd. ("Tricor")'s **TIIH Online** website at https://tiih.online.

Shareholders are to attend, speak (in the form of real time submission of typed texts) and vote (collectively, "participate") remotely at the 25th AGM using RPV facilities from Tricor.

Kindly refer to Procedures for RPV as set out below for the requirements and procedures.

## **PROCEDURES FOR REMOTE PARTICIPATION AND VOTING VIA RPV FACILITIES**

Please read and follow the procedures below to engage in remote participation through live streaming and online remote voting at the 25th AGM using the RPV facilities:

#### **Before the 25th AGM day**

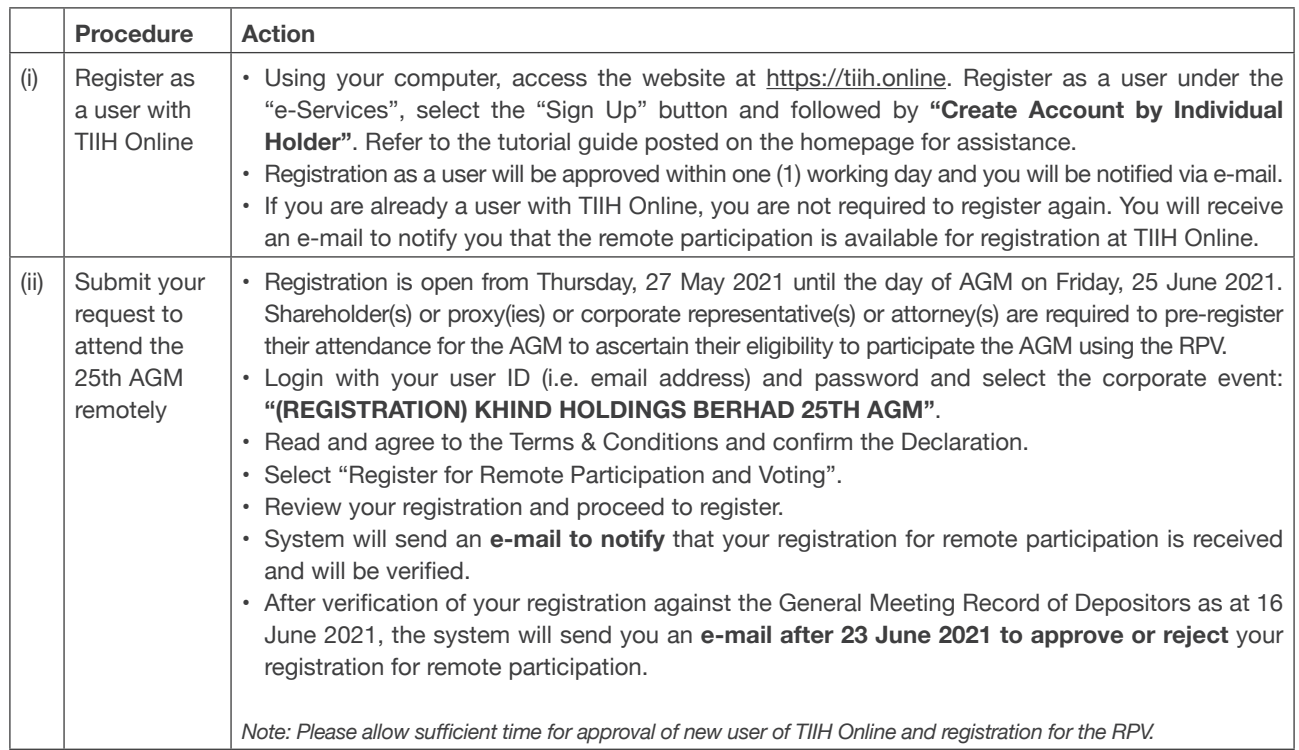

# **PROCEDURES FOR REMOTE PARTICIPATION AND VOTING VIA RPV FACILITIES (CONT'D)**

### **On the 25th AGM Day**

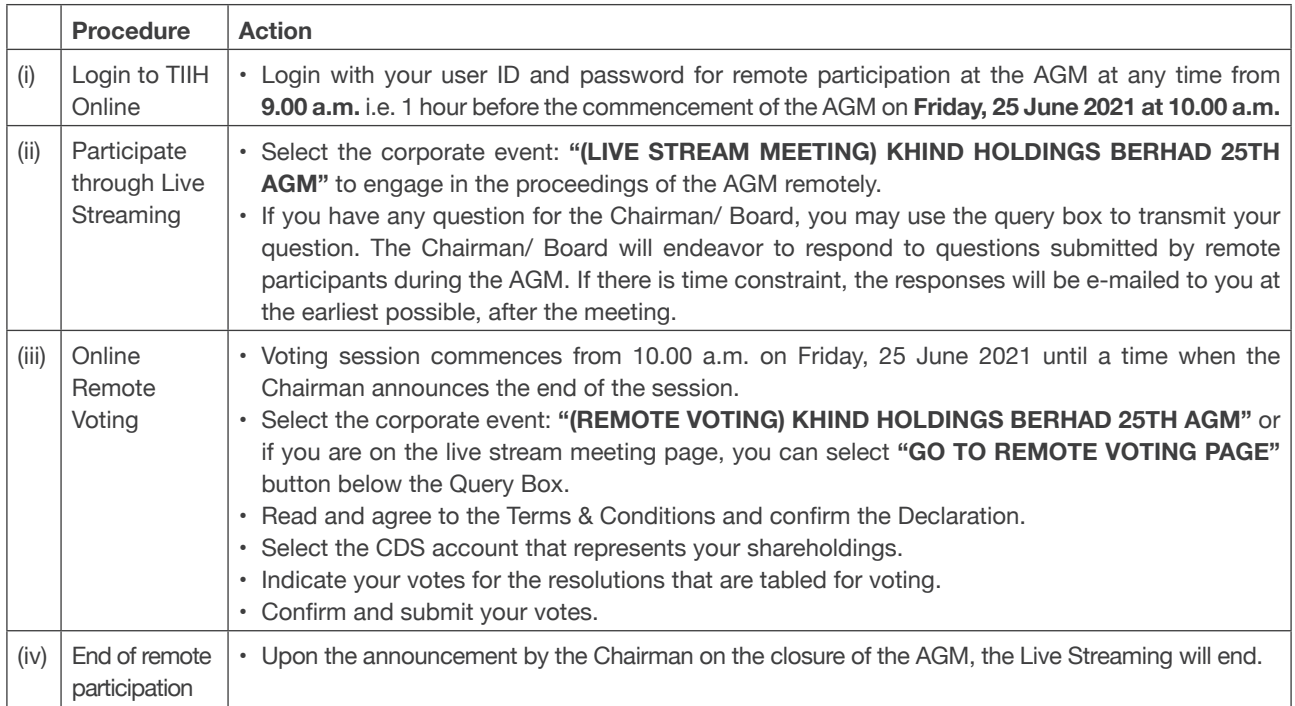

#### **Note to users of the RPV facilities:**

- 1. Should your application to join the meeting be approved, we will make available to you the rights to join the live stream meeting and to vote remotely. Your login to TIIH Online on the day of meeting will indicate your presence at the virtual meeting.
- 2. The quality of your connection to the live broadcast is dependent on the bandwidth and stability of the internet at your location and the device you use.
- 3. In the event you encounter any issues with logging-in, connection to the live stream meeting or online voting, kindly call Tricor Help Line at 011-40805616 / 011-40803168 / 011-40803169 / 011-40803170 or e-mail to tiih.online@my.tricorglobal.com for assistance.

## **Entitlement to Participate and Appointment of Proxy**

- Only members whose names appear on the Record of Depositors as at 16 June 2021 shall be eligible to attend, speak and vote at the AGM or appoint a proxy(ies) and/or the Chairman of the Meeting to attend and vote on his/ her behalf.
- In view that the AGM will be conducted on a virtual basis, a member can appoint the Chairman of the Meeting as his/ her proxy and indicate the voting instruction in the Proxy Form.
- If you wish to participate in the AGM yourself, please do not submit any Proxy Form for the AGM. You will not be allowed to participate in the AGM together with a proxy appointed by you.
- Accordingly, Proxy Forms and/or documents relating to the appointment of proxy/corporate representative/attorney for the AGM whether in hard copy or by electronic means shall be deposited or submitted in the following manner not later than **Wednesday, 23 June 2021** at **10.00 a.m.**:
	- (i) In Hard copy:

 By hand or post to the office of the Share Registrar, Tricor Investor & Issuing House Services Sdn. Bhd. at Unit 32-01, Level 32, Tower A, Vertical Business Suite, Avenue 3, Bangsar South, No. 8, Jalan Kerinchi, 59200 Kuala Lumpur or its Customer Service Centre at Unit G-3, Ground Floor, Vertical Podium, Avenue 3, Bangsar South, No. 8, Jalan Kerinchi, 59200 Kuala Lumpur.

# **PROCEDURES FOR REMOTE PARTICIPATION AND VOTING VIA RPV FACILITIES (CONT'D)**

### **Entitlement to Participate and Appointment of Proxy (cont'd)**

(ii) By Electronic form:

All shareholders can have the option to submit Proxy Form electronically via TIIH Online and the steps to submit are summarised below:

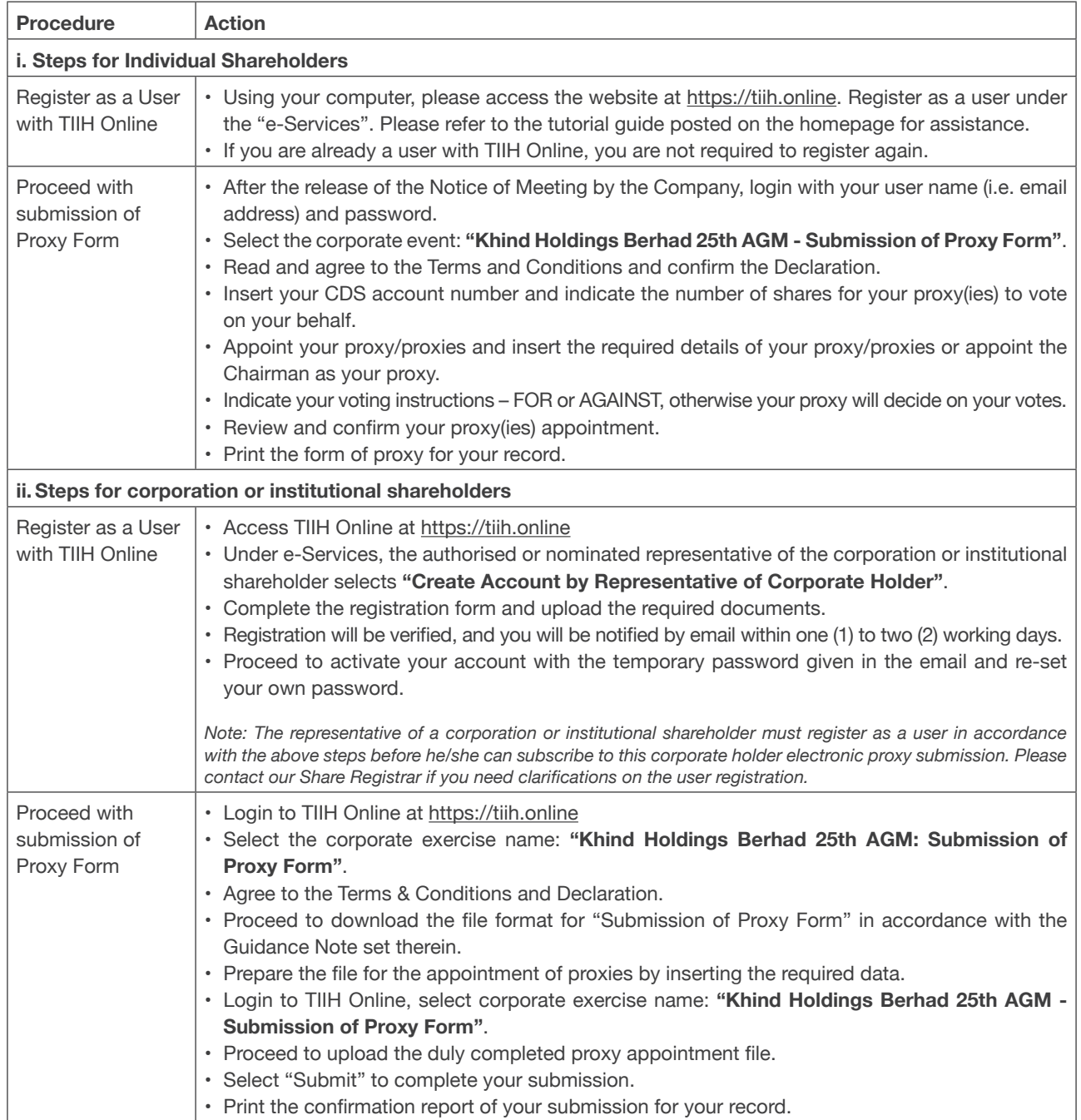

# **PRE-MEETING SUBMISSION OF QUESTION TO THE BOARD OF DIRECTORS**

Shareholders may submit questions for the Board in advance of the AGM via Tricor's TIIH Online website at https://tiih. online by selecting "e-Services" to login, pose questions and submit electronically no later than Wednesday, 23 June 2021 at 10.00 a.m. The Board will endeavor to answer the questions received at the AGM.

## **NO DOOR GIFT/FOOD VOUCHER**

There will be no distribution of door gift or food voucher for the AGM.

We thank you for your continuous support to the Company.

# **ENQUIRY**

If you have any enquiry prior to the meeting, you may contact the Share Registrar at:

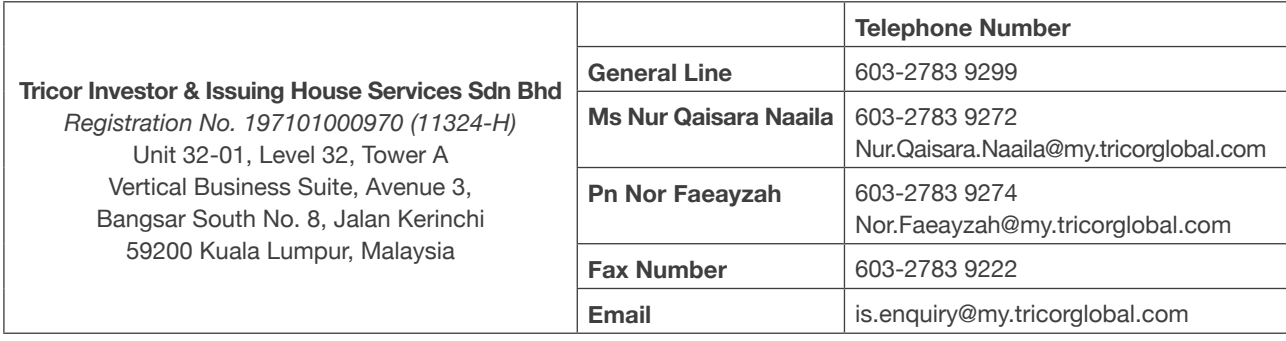